## **団体扱自動車保険 継続お手続きのご案内**

日頃より、日野トレーディング株式会社にてご契約をいただき誠にありがとうございます。 お客様にご契約をいただいております上記の自動車保険が間もなく満期を迎えます。 本年度も引き続きご契約いただきますよう、何卒宜しくお願いいたします。 今後も安全運転でお過ごしいただくことを心よりお祈り申し上げます。

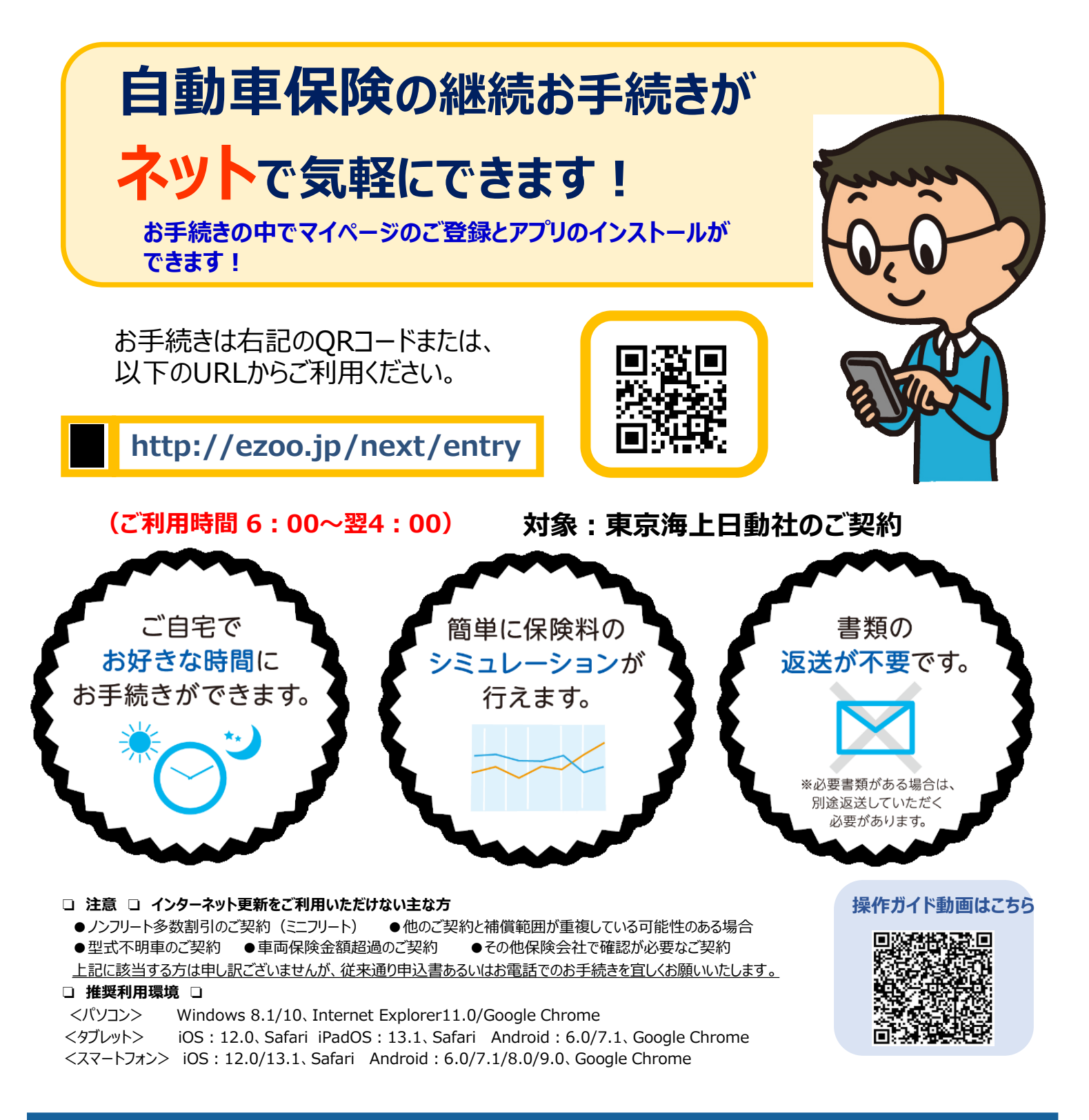

## **お手続きサイトのご利用方法は裏面をご参照ください。**

## **インターネットお手続きサイトご利用方法**

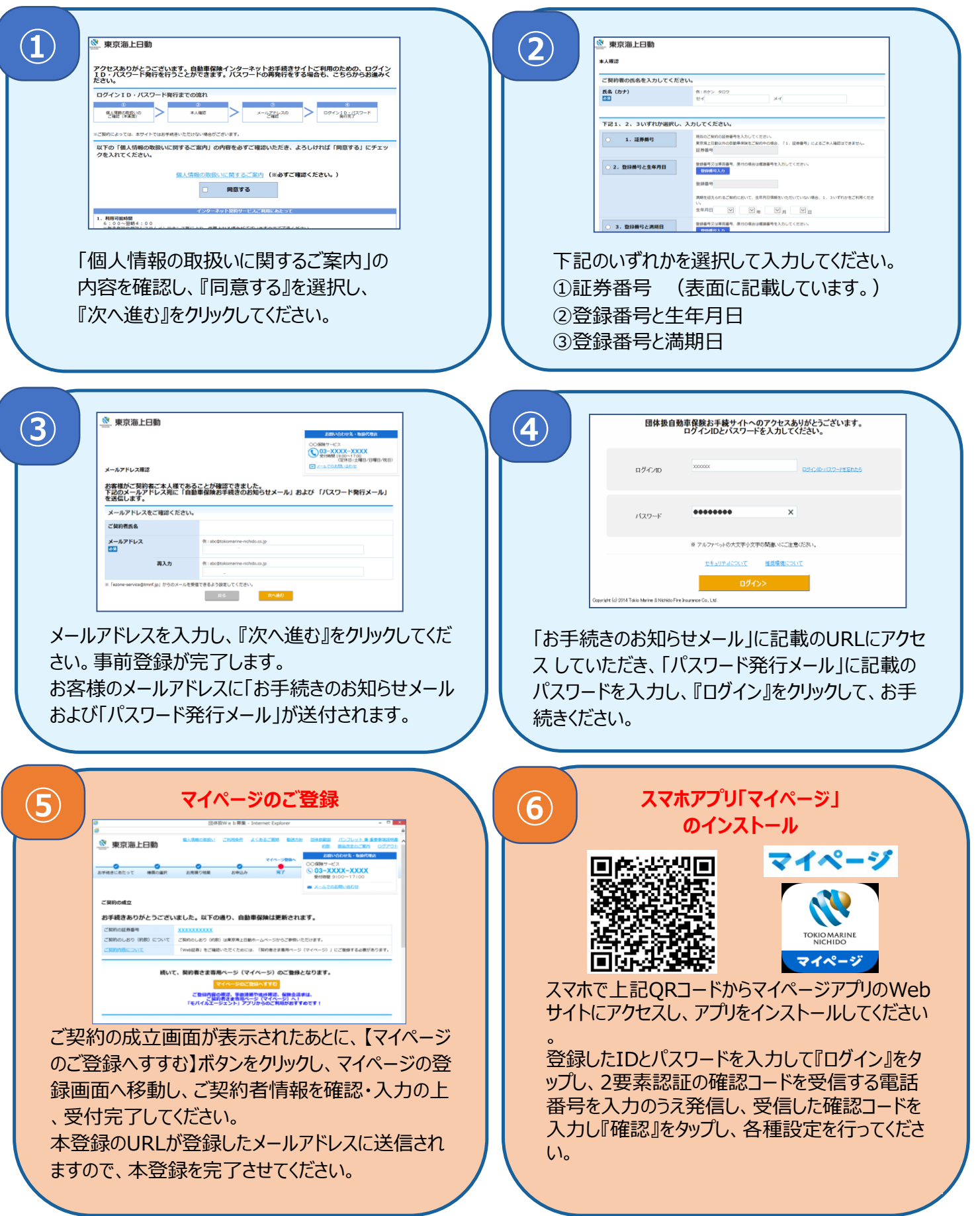

## **従来通り書面でのお手続きをご希望の方は、今月中旬発送予定の更新申込書にてお手続きを お願いいたします。**

**ご不明点は日野トレーディング 本社までお問い合わせください。 ☎042-696-4306** 2022年1月作成 21-TC08480 【引受代理店】日野トレーディング株式会社 【引受保険会社】東京海上日動火災保険株式会社